## Package 'algo'

June 24, 2020

Title Implement an Address Search Auto Completion Menu on 'Shiny' Text Inputs Using the 'Algolia Places' 'Javascript' Library

Version 0.1.0

**Description** 

Allows the user to implement an address search auto completion menu on 'shiny' text inputs. This is done using the 'Algolia Places' 'JavaScript' library. See <https://community.algolia.com/places/>.

License MIT + file LICENSE

Encoding UTF-8

LazyData true

RoxygenNote 7.1.0

Imports glue, htmltools, jsonlite

URL <https://github.com/feddelegrand7/algo>

BugReports <https://github.com/feddelegrand7/algo/issues>

Suggests knitr, rmarkdown VignetteBuilder knitr NeedsCompilation no Author Mohamed El Fodil Ihaddaden [aut, cre] Maintainer Mohamed El Fodil Ihaddaden <ihaddaden.fodeil@gmail.com> Repository CRAN Date/Publication 2020-06-24 13:00:10 UTC

### R topics documented:

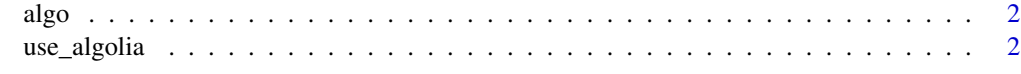

**Index** [3](#page-2-0)

<span id="page-1-0"></span>

#### Description

In order to use this function, the user must get an application ID and an API key from the Algolia website and store them within her environment (please refer to the package's vignette). He must also put the use\_algolia() function at the beginning of her shiny ui.

#### Usage

```
algo(element, type = "address", language = "en_US", countries = NULL)
```
#### Arguments

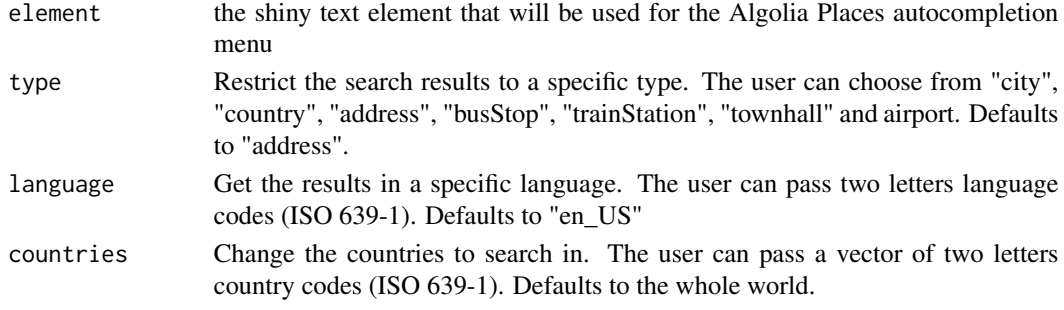

#### Value

An address search-autocompletion menu on shiny text inputs

use\_algolia *Enable the Algolia Places JavaScript library*

#### Description

The function activates the capabilities of the Algolia Places JavaScript library. The user must put it at the beginning of her shiny ui. This function works only when the user has set an application ID and an API key, collected from the Algolia website, within her R environment (please refer to the vignette).

#### Usage

use\_algolia()

#### Value

called for the side effect of activating the Algolia Places JavaScript library

# <span id="page-2-0"></span>**Index**

 $algo, 2$ 

use\_algolia,2